## **BAB II TINJAUAN PUSTAKAN DAN DASAR TEORI**

#### **2.1.** Tinjauan Pustaka

Penelitian selanjutnya dilakukan oleh Pangeran Manurung (2010) mengenenai Sistem Pendukung Keputusan Seleksi Penerima Beasiswa Menggunakan Metode AHP dan TOPSIS, penelitian ini menggunakan kriteria ipk, jumlah penghasilan orang tua, jumlah tanggungan orang tua, semester, dan status beasiswa, penelitian ini dilakukan di Universitas Sumatra Utara

Dengan menggunakan metode Fuzzy SAW Faradi Tri Sardana (2012) membahas tentang Sitem Pendukung Keputusan Penerimaan Beasiswa. Pada SMA N 1 Grobogan. penelitian ini menggunakan kriteria jumlah penghasilan orang tua, jumlah tanggungan orang tua, jumlah saudara kandung, nilai rata-rata raport, kepribadian dan kondisi rumah.

Penelitian yang dilakukan oleh Pradega Shella (2015) membahas tentang Sistem Pendukung Keputusan dalam Pemberian Beasiswa menggunakan Metode DECISSION TREE. Pada SMP N 2 Rembang. Penelitian ini menggunakan kriteria nilai raport, prestasi, penghasilan orang tua dan tanggungan orang tua.

Penelitian selanjutnya mengenai Penerimaan Beasiswa dengan Metode SAW di Madrasah Aliyah Sunan Gunug Jati Gurah yang dilakukan oleh Era Febriana Damanik (2015). Penelitian ini menggunakan kriteria nilai raport, penghasilan orang tua, jumlah saudara, tagihan listrik.

Penelitian akhir yang sejenis tentang Pemilihan penerima beasiswa di Universitas Diponegoro Semarang, yang dilakukan oleh Menik Damayanti Pratiwi (2015). Penelitian ini menggunakan kriteria ipk, semester, penghalisan orang tua, jumlah tanggungan orang tua dan status orang tua.

Penelitian – penelitian diatas digunakan sebagai rujukan dalam pembuatan skripsi tentang Implementasi Metode TOPSIS dalam Sistem Pendukung Keputusan Pemberian Beasiswa. Adapun perbedaan penelitian-penelitian sebelumnya dengan penelitian yang dilakukan sekarang bisa dilihat pada tabel 2.1:

| <b>Penulis</b> | <b>Kasus</b>    | <b>Kriteria</b>    | <b>Metode</b>    | Objek             |
|----------------|-----------------|--------------------|------------------|-------------------|
|                |                 | Penilaian          |                  | <b>Penelitian</b> |
| Pangeran       | Penerimaan      | Ipk, jumlah        | AHP dan TOPSIS   | Universitas       |
| Manurung       | Beasiswa        | penghasilan orang  |                  | Sumatra Utara     |
| (2010)         |                 | tua, jumlah        |                  |                   |
|                |                 | tanggungan orang   |                  |                   |
|                |                 | tua, semester, dan |                  |                   |
|                |                 | status beasiswa.   |                  |                   |
| Faradi Tri     | Penerimaan      | Jumlah             | <b>Fuzzy SAW</b> | SMA N1            |
| Sardana        | <b>Beasiswa</b> | penghasilan orang  |                  | Grobogan          |
| (2012)         |                 | tua, jumlah        |                  |                   |
|                |                 | tanggungan orang   |                  |                   |
|                |                 | tua, jumlah        |                  |                   |
|                |                 | saudara kandung,   |                  |                   |
|                |                 | nilai rata-rata    |                  |                   |
|                |                 | raport,            |                  |                   |
|                |                 | kepribadian dan    |                  |                   |
|                |                 | kondisi rumah.     |                  |                   |
| Pradega        | Pemberian       | Nilai raport,      | <b>DECISSION</b> | SMP <sub>N2</sub> |
| Shella         | Beasiswa        | prestasi,          | <b>TREE</b>      | <b>REMBANG</b>    |
| (2015)         |                 | penghasilan orang  |                  |                   |
|                |                 | tua, tanggungan    |                  |                   |
|                |                 | orang tua          |                  |                   |
| Era            | Penentuan       | Nilai raport,      | <b>SAW</b>       | Madrasah          |
| Febriana       | Penerimaan      | penghasilan orang  |                  | Aliyah Sunan      |
| Damanik        | <b>Beasiswa</b> | tua, jumlah        |                  | Gunug Jati        |
| (2015)         |                 | saudara, tagihan   |                  | Gurah             |
|                |                 | listrik            |                  |                   |
| Menik          | Pemilihan       | Ipk, semester,     | <b>PROFILE</b>   | Universitas       |
| Damayanti      | Penerima        | penghasilan orang  | <b>MATCHING</b>  | Diponegoro        |

**Tabel 2. 1 Tabel Perbandingan** 

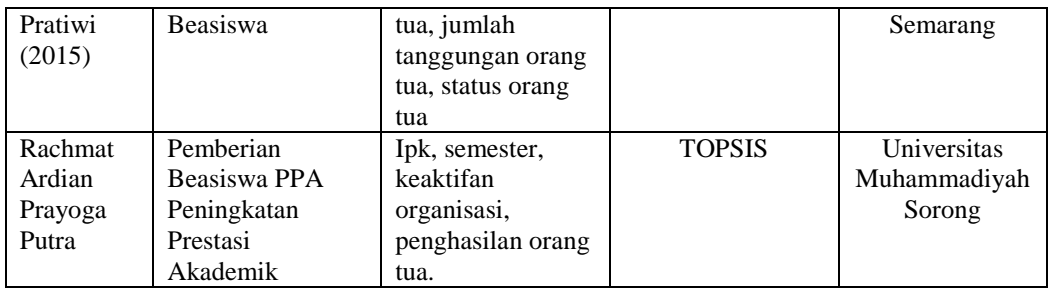

#### **2.2.** Dasar Teori

### **2.2.1. Sistem Pendukung Keputusan**

Sistem pendukung keputusan (DSS) merupakan sistem informasi interaktif yang menyediakan informasi, pemodelan, dan pemanipulasian data. Sistem itu digunakan untuk membantu pengambilan keputusan dalam situasi yang semiterstruktur dan situasi yang tidak terstruktur, dimana tak seorang pun tahu secara pasti bagaimana keputusan seharusnya dibuat (Alter, 2002).

Aplikasi sistem pendukung keputusan (DSS) menggunakan CBIS (*Computer Based Information Systems*) yang fleksibel, interaktif, dan dapat diadaptasi, yang dikembangkan untuk mendukung solusi atas masalah manajemen spesifik yang tidak terstruktur. Aplikasi DSS menggunakan data, memberikan antarmuka pengguna yang mudah, dan dapat menggabungkan pemikiran pengambilan keputusan.

Karakteristik dan kapabilitas kunci dari DSS antara lain sebagai berikut (Turban, 2005):

a. Membantu manajer dalam pengambilan keputusan atas masalah semiterstruktur.

- b. Memberikan dukungan atas pertimbangan manajer dan bukannya dimaksudkan untuk menggantikan fungsi manajer.
- c. Meningkatkan efektivitas keputusan yang diambil manajer lebih daripada perbaikan efisiensinya.
- d. Kecepatan komputasi, peningkatan produktivitas, dukungan kualitas, dan berdaya saing.
- e. Mengatasi keterbatasan kognitif dalam pemrosesan dan penyimpanan.

# **2.2.2. Metode TOPSIS (Technique for Order Preference by Similarity to Ideal Solution)**

TOPSIS (Technique for Order Preference by Similarity to Ideal Solution) adalah salah satu metode pengambilan keputusan multi kriteria dengan ide dasarnya adalah negative7ve terpilih yang terbaik tidak hanya memiliki jarak terpendek dari solusi ideal positif, namun juga memiliki jarak terpanjang dari solusi ideal negative (Kusumadewi dkk, 2006).

Konsep ini banyak digunakan pada beberapa model MADM untuk menyelesaikan masalah keputusan secara praktis, hal ini disebabkan karena konsepnya sederhana dan sudah dipahami komputasinya efisien, dan memiliki kemampuan untuk mengukur kinerja relatif dari alternatif – alternatif keputusan dalam bentuk matematis yang sederhana (Kusumadewi, 2006).

Tahapan-tahapan metode TOPSIS :

a. Membuat matriks keputusan yang ternormalisasi,

TOPSIS membutuhkan rating kinerja setiap negatif A*<sup>i</sup>* pada setiap

kriteria C*<sup>j</sup>* yang ternormalisasi. Rumus yang dapat digunakan untuk proses

normalisasi dapat dilihat pada persamaan (2.1):

$$
r_{ij} = \frac{x_{ij}}{\sqrt{\sum_{i=1}^{m} x_i^2 j}}
$$
; dengan i = 1,2,...m; dan j = 1,2,.......2.1

Keterangan :

: elemen dari matriks keputusan yang ternormalisasi R

 $x_{ii}$ : elemen dari matrik X

b. Membuat matriks keputusan yang ternormalisasi terbobot,

Solusi ideal positif  $A^+$  dan solusi ideal negatif  $A^-$  dapat ditentukan

berdasarkan rating bobot ternormalisasi  $(y_{ij})$  rumus yang dapat digunakan untuk proses tersebut dapat dilihat pada persamaan (2.2) :

 $y_{ij} = w_i$  ……………2.2

Keterangan :

: matriks ternormalisasi terbobot negatif ke-I dan kriteria ke – j

: bobot negative ke – I

: elemen dari matriks keputusan yang ternormalisasi R

c. Menentukan matriks solusi ideal positif dan matriks solusi ideal negatif, Untuk menentukan solusi ideal positif  $(A^+)$  dan solusi ideal negatif  $(A^-)$ dapat dilihat pada persamaan (2.3):

 $A^+ = (y_11^+, 2^+, \dots, y_n^+)$  $A = (y1-, 2-, \dots, yn^-, \dots, \dots, \dots, \dots, \dots, \dots, (2.3))$ Dengan,

$$
y_j^+ = \{^{max_i y_{ij}}_{j \; j \; \text{;} \; \text{;} \; \text{
$$

 $y_j^{-} = \{$ <sup>m</sup> $_m$ 

Keterangan :

$$
A^+
$$
 = solusi ideal positif

 $A^-$ = solusi ideal negatif

d. Menentukan jarak antara nilai setiap negatif dengan matriks solusi ideal positif dan matriks solusi ideal negatif,

Jarak antara negatif A- dengan solusi ideal positif dan solusi ideal

negatif dirumuskan seperti persamaan (2.4) :

$$
D_i^+ = \sqrt{\sum_{j=1}^n (y_i^+ - y_{ij})^2}
$$
  

$$
D_i^- = \sqrt{\sum_{j=1}^n (y_{ij} - y_i^-)^2}
$$
.................(2.4)

Keterangan :

- $D_i^+$ : jarak solusi ideal positif
- $D_i^{\dagger}$ : jarak solusi ideal negatif
- i: 1,2,…n merupakan jumlah negatif
- j: 1,2,…n merupakan jumlah kriteria

e. Menentukan nilai preferensi untuk setiap negatif.

Menetukan nilai preferensi untuk setiap negative. Nilai  $V_i$  yang lebih besar menunjukkan bahwa negatif Ai lebih dipilih, rumusnya dapat dilihat pada persamaan (2.5) :

$$
V_i = \frac{D_i^-}{D_i^- + D_i^+} \dots \dots \dots \dots \dots (2.5)
$$

Keterangan :

 $V_i$  = nilai preferensi negative ke – i

 $D_i^+$ = jarak negatif  $A_i$  dengan solusi ideal positif

 $D_i$ <sup> $=$ </sup> jarak negatif  $A_i$  dengan solusi ideal negatif

Adapun tabel mahasiswa yang menjadi alternatif dalam pemberian beasiswa

yaitu :

**Tabel 2.2 Alternatif**

| No | <b>Nama</b> | C1           | C <sub>2</sub> | C <sub>3</sub> | C <sub>4</sub> |
|----|-------------|--------------|----------------|----------------|----------------|
| 1  | Joko        | VI           | 3.7            | 1.850.000      | Aktif          |
| 2  | Widodo      | VI           | 3.5            | 1.500.000      | Aktif          |
| 3  | Simamora    | <b>VIII</b>  | 3.8            | 1.350.000      | Tidak<br>Aktif |
| 4  | Susilawati  | $\mathbf{I}$ | 3.9            | 1.650.000      | Tidak<br>Aktif |
| 5  | Dian        | <b>IV</b>    | 3.6            | 2.300.000      | Aktif          |
| 6  | Roma        | IV           | 3.3            | 2.250.000      | Aktif          |
| 7  | Hendro      | VI           | 3.4            | 1.950.000      | Aktif          |

Tabel berikut yang menunjukkan pembobotan dari setiap alternatif pada setiap krteria :

Ē

| Alternatif | Kriteria       |                |                |   |
|------------|----------------|----------------|----------------|---|
|            | C <sub>1</sub> | C <sub>2</sub> | C3             |   |
| Joko       | 3              | 3              | 3              | 2 |
| Widodo     | 3              | 3              | 2              | 2 |
| Simamora   |                |                |                |   |
| Susilawati |                |                | $\overline{2}$ |   |
| Dian       | 2              | 3              |                | 2 |
| Roma       | 2              | 2              |                | 2 |
| Hendro     |                | っ              |                |   |

**Tabel 2.3 Pembobotan Alternatif**

Matriks keputusan yang ternomalisasi dibentuk dari tabel pembobotan, dengan rumus sebagai berikut :

 $|x1| = \sqrt{3^2 + 3^2 + 4^2 + 1^2 + 2^2 + 2^2 + 3^2}$  $= 7.211$  $R = \frac{3}{7a}$ 7  $R = \frac{3}{7.3}$ 7  $= 0.416$   $= 0.416$  $R = \frac{4}{7a}$ 7  $R = \frac{1}{7.3}$ 7  $= 0.555$   $= 0.139$  $R = \frac{2}{7a}$ 7  $R = \frac{2}{7.2}$  $\frac{2}{7.211}$  $= 0.277$   $= 0.277$  $R = \frac{3}{7a}$ 7  $= 0.416$ 

Matriks berikut merupakan maktriks R Ternormalisasi yang diperoleh dari perhitungan diatas :

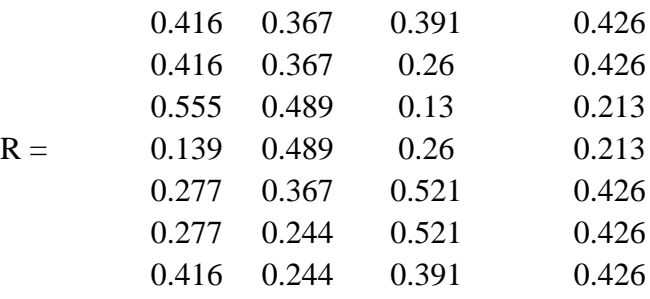

Matriks diperoleh dari persamaan  $y_{ij} = w_i r_{ij}$ , dimana bobot preferensi (w) untuk setiap kriteria C1,C2,C3,C4 = (3,4,5,4)

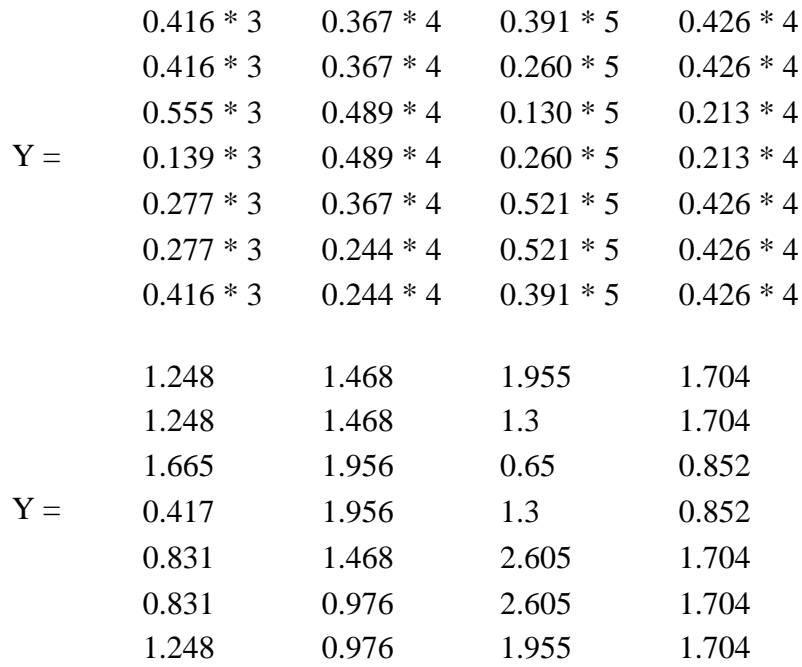

Solusi ideal positif  $(A+)$ 

 $Y1+ = \max \{ 1.248; 1.248; 1.665; 0.417; 0.831; 0.831; 1.248 \} = 1.665$  $Y2+ = \max \{ 1.468; 1.468; 1.956; 1.956; 1.468; 0.976; 0.976 \} = 1.956$  $Y3+ = min \{ 1.955; 1.3; 0.65; 1.3; 2.605; 2.605; 1.955 \} = 0.65$  $Y4+ = \max \{ 1.704; 1.704; 0.852; 0.852; 1.704; 1.704; 1.704 \} = 1.704$ A+ = { 1.665; 1.956; 0.65; 1.704 } Solusi ideal negatif (A-)

Y1 - = min {  $1.248$ ;  $1.248$ ;  $1.665$ ;  $0.417$ ;  $0.831$ ;  $0.831$ ;  $1.248$  } =  $0.417$ Y2 - = min { 1.468; 1.468; 1.956; 1.956; 1.468; 0.976; 0.976 } = 0.976 Y3 - = max { 1.955; 1.3; 0.65; 1.3; 2.605; 2.605; 1.955 } = 2.605 Y4 - = min { 1.704; 1.704; 0.852; 0.852; 1.704; 1.704; 1.704 } = 0.852  $A = \{ 0.417; 0.976; 2.605; 0.852 \}$ 

Jarak alternative terbobot dengan solusi ideal positif

$$
D_{i}^{+} = \sqrt{\sum_{j=1}^{n} (y_{i}^{+} - y_{ij})^{2}}
$$
  
\n
$$
D_{1}^{+} = \sqrt{(1.655 - 1.248)^{2} + (1.956 - 1.468)^{2} + (0.65 - 1.955)^{2} + (1.704 - 1.704)^{2}}
$$
  
\n
$$
= 1.454
$$
  
\n
$$
D_{2}^{+} = \sqrt{(1.655 - 1.248)^{2} + (1.956 - 1.468)^{2} + (0.65 - 1.3)^{2} + (1.704 - 1.704)^{2}}
$$
  
\n
$$
= 0.914
$$
  
\n
$$
D_{3}^{+} = \sqrt{(1.655 - 1.655)^{2} + (1.956 - 1.956)^{2} + (0.65 - 0.65)^{2} + (1.704 - 0.852)^{2}}
$$
  
\n
$$
= 0.852
$$
  
\n
$$
D_{4}^{+} = \sqrt{(1.655 - 0.4177)^{2} + (1.956 - 1.956)^{2} + (0.65 - 1.3)^{2} + (1.704 - 0.852)^{2}}
$$
  
\n
$$
= 1.645
$$

$$
D_5^+ = \sqrt{(1.655 - 0.831)^2 + (1.956 - 1.468)^2 + (0.65 - 2.605)^2 + (1.704 - 1.704)^2}
$$
  
= 2.181  

$$
D_6^+ = \sqrt{(1.655 - 0.831)^2 + (1.956 - 0.976)^2 + (0.65 - 2.605)^2 + (1.704 - 1.704)^2}
$$
  
= 2.341  

$$
D_7^+ = \sqrt{(1.655 - 1.248)^2 + (1.956 - 0.976)^2 + (0.65 - 1.955)^2 + (1.704 - 1.704)^2}
$$
  
= 1.684

Jarak alternatif terbobot dengan solusi ideal negatif

$$
D_1^- = \sqrt{\sum_{j=1}^n (y_{ij} - y_j)^2}
$$
  
\n
$$
D_1^- = \sqrt{(1.248 - 0.417)^2 + (1.468 - 0.976)^2 + (1.955 - 2.605)^2 + (1.704 - 0.825)^2}
$$
  
\n
$$
= 1.442
$$
  
\n
$$
D_2^- = \sqrt{(1.248 - 0.417)^2 + (1.468 - 0.976)^2 + (1.3 - 2.605)^2 + (1.704 - 0.825)^2}
$$
  
\n
$$
= 1.8833
$$
  
\n
$$
D_3^- = \sqrt{(1.665 - 0.417)^2 + (1.956 - 0.976)^2 + (0.65 - 2.605)^2 + (0.825 - 0.825)^2}
$$
  
\n
$$
= 2.662
$$
  
\n
$$
D_4^- = \sqrt{(0.417 - 0.417)^2 + (1.956 - 0.976)^2 + (1.3 - 2.605)^2 + (0.825 - 0.825)^2}
$$
  
\n
$$
= 1.632
$$
  
\n
$$
D_5^- = \sqrt{(0.831 - 0.417)^2 + (1.468 - 0.976)^2 + (2.605 - 2.605)^2 + (1.704 - 0.825)^2}
$$
  
\n
$$
= 1.067
$$
  
\n
$$
D_6^- = \sqrt{(0.831 - 0.417)^2 + (0.976 - 0.976)^2 + (2.605 - 2.605)^2 + (1.704 - 0.825)^2}
$$
  
\n
$$
= 0.947
$$
  
\n
$$
D_7^- = \sqrt{(1.248 - 0.417)^2 + (0.976 - 0.976)^2 + (1.955 - 2.605)^2 + (1.704 - 0.825)^2}
$$
  
\n
$$
= 1.356
$$

Nilai preferensi untuk setiap alternatif

$$
V_{i} = \frac{D_{i}^{-}}{D_{i}^{-} + D_{i}^{+}}
$$
\n
$$
V_{1} = \frac{1.422}{1.422 + 1.454}
$$
\n
$$
= 0.498
$$
\n
$$
V_{2} = \frac{1.833}{1.833 + 0.914}
$$
\n
$$
= 0.667
$$
\n
$$
V_{3} = \frac{2.662}{2.662 + 0.852}
$$
\n
$$
V_{4} = \frac{1.632}{1.632 + 1.645}
$$
\n
$$
= 0.758
$$
\n
$$
V_{5} = \frac{1.067}{1.067 + 2.181}
$$
\n
$$
= 0.329
$$
\n
$$
V_{6} = \frac{0.947}{0.947 + 2.341}
$$
\n
$$
= 0.288
$$
\n
$$
V_{7} = \frac{1.356}{1.356 + 1.684}
$$
\n
$$
= 0.446
$$
\n
$$
V_{4} = \frac{1.632}{1.632 + 1.645}
$$
\n
$$
= 0.498
$$

### **2.2.3. Flowchart Metode Topsis**

Flowchart metode topsis dapat membuat kriteria setiap alternatif, membuat matriks ternomalisasi terbobot, membuat matriks ideal positif dan matriks solusi positif, membuat jarak antara setiap alternatif dengan matriks solusi ideal positif dan matriks solusi ideal negatif, dan menentukan nilai presensi untuk setiap alternatif.

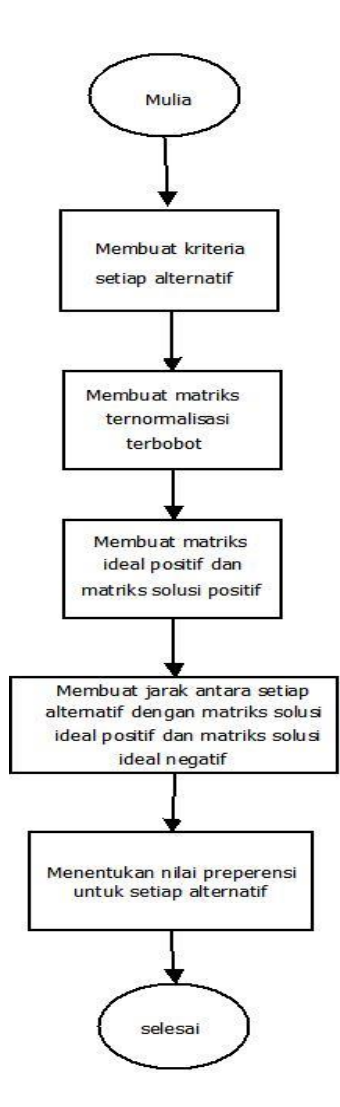

**Gambar 2.1 Flowchart Metode Topsis**